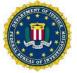

## **NEW ENGLAND REGIONAL COMPUTER FORENSIC LABORATORY**

**SUBMIT TO: ONLINE** 

**FAVP** 

**Laboratory Location:** 

**CART** 

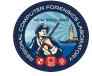

18-23 (02-03-2025) SERVICE REQUEST#

| REQUEST: INITIAL S                                                                                                    | DATE OF SE            | DATE OF SERVICE REQUEST:  |                                      | AGENCY CASE NUMBER:                                 |              |                                                  |        |                     |                  |          |
|----------------------------------------------------------------------------------------------------|-----------------------|---------------------------|--------------------------------------|-----------------------------------------------------|--------------|--------------------------------------------------|--------|---------------------|------------------|----------|
| REQUEST TYPE:                                                                                                    | PREVIOUS (            | PREVIOUS CASE#:           |                                      | TITLE/SUSPECT:                                      |              |                                                  |        |                     |                  |          |
| EXAM TECHNICAL                                                                                                    | L SEARCH              |                           |                                      |                                                     |              |                                                  |        |                     |                  |          |
| REQUESTOR (TITLE/FIRST                                                                                                    | /LAST NAME):          |                           | REQU                                 | JESTOR OF                                           | FICE NUMBER  | :                                                |        | REQUES <sup>*</sup> | TOR CELL NUMBER: |          |
|                                                                                                    |                       |                           |                                      |                                                     |              |                                                  |        |                     |                  |          |
|                                                                                                    |                       |                           |                                      |                                                     |              |                                                  |        |                     |                  |          |
| REQUESTOR EMAIL:                                                                                                    |                       |                           | ·                                    |                                                     | TASK FORCE   | :                                                | u.     |                     |                  |          |
|                                                                                                    |                       |                           |                                      |                                                     | N/A          | ICAC                                             | JTTF   | ОТ                  | HER:             |          |
| UNIT/SQUAD:                                                                                                    |                       | SUBM                      | BMITTER IF DIFFERENT FROM REQUESTOR: |                                                     |              | SPECIAL HANDLING:                                |        |                     |                  |          |
|                                                                                                    |                       |                           |                                      |                                                     |              |                                                  | N      | I/A G               | RAND JURY OTHE   | R:       |
| SUBMITTING AGENCY &                                                                                                    | ADDRESS:              |                           |                                      | SUPER                                               | VISOR:       |                                                  |        |                     | SUPERVISOR EMAIL | / PHONE: |
|                                                                                                    |                       |                           |                                      |                                                     |              |                                                  |        |                     |                  |          |
| LEGAL: COPY OF LEG                                                                                                    | GAL AUTHORIT          | Y SHOULD BE               | PROVID                               | ED WITH                                             | H REQUEST    |                                                  |        |                     |                  |          |
| JURISDICTION: FEDERA                                                                                                    | AL STATE              | LOCAL                     | IS THIS A FI                         | LED CASE?                                           | Y N          | COURT CA                                         | SE NUM | BER:                |                  |          |
| CRIME TYPE:                                                                                                    |                       |                           | PENDING COURT DATE:                  |                                                     |              | LEGAL AUTHORITY:                                 |        |                     |                  |          |
| LEGAL AUTHORITY EXPIRA                                                                                                    | TION: N/A Y           |                           | DATE EVIDENCE SEIZED:                |                                                     |              | EXIGENT CIRCUMSTANCES: N/A Y Specify in Synopsis |        |                     |                  |          |
|                                                                                                    |                       |                           | I                                    |                                                     |              |                                                  |        |                     |                  |          |
| FIELD SERVICE (SEA                                                                                                    |                       | <u>:</u>                  |                                      |                                                     |              |                                                  |        |                     |                  |          |
| PROPOSED FIELD SERVICE                                                                                                    | DATE:                 | ESTIMATED NUM<br>DEVICES: | IBER OF                              | SERVICE LO                                          | CATION OR AD | DRESS:                                           |        |                     |                  |          |
| BACKGROUND INFO                                                                                                    | ORMATION:             |                           |                                      |                                                     |              |                                                  |        |                     |                  |          |
| WERE CART PERSONNEL CONSULTED FOR THIS WAS THE                                                                                                    |                       |                           |                                      | HE EVIDENCE ACCESSED PRIOR TO SUBMISSION? BIOHAZARD |              |                                                  | ARD?   |                     |                  |          |
| REQUEST? WHO? Y N                                                                                                    |                       |                           | Y N                                  |                                                     |              | Υ                                                | Y N    |                     |                  |          |
| CASE SYNOPSIS (Plea                                                                                                    | ase provide a brief e | xplanation of you         | r case):                             |                                                     |              |                                                  |        |                     |                  |          |
| SERVICE REQUESTED: DESCRIBE YOUR REQUEST & ITEMS BEING SUBMITTED (Devices description, quantity, image and process for CAIR,                                                                                                    |                       |                           |                                      |                                                     |              |                                                  |        |                     |                  |          |
| image only, mobile device unlock, passwords, passcods, pins, AFU/FBU etc.) By submitting this service request, the requestor agrees the laboratory will choose the most appropriate, approved method(s) to address the request. It is also understood that a deviation from approved methods may be used if necessary. |                       |                           |                                      |                                                     |              |                                                  |        |                     |                  |          |
|                                                                                                    |                       |                           |                                      |                                                     |              |                                                  |        |                     |                  |          |
| PROCESS                                                                                                    | N                     | IAME                      | DATE                                 |                                                     | PROCES       | S                                                |        |                     | NAME             | DATE     |

|               | PROCESS          | NAME | DATE | PROCESS                        |  |
|---------------|------------------|------|------|--------------------------------|--|
|               | RECEIVED BY      |      |      | LA REVIEW BY EXAMINER          |  |
| RCFL USE ONLY | DB ENTRY BY      |      |      | INTIAL CONTACT W/ INVESTIGATOR |  |
|               | LA OPS REVIEW BY |      |      | ADMIN. REVIEW                  |  |
|               | ASSIGNED BY      |      |      | TECHNICAL REVIWEW              |  |
|               | PRIORITY         |      |      | NOTIFY FOR PICKUP              |  |
|               | LEAD EXAMINER    |      |      | REPORTS DISTRIBUTED            |  |
|               | REASSIGNED BY    |      |      | EVIDENCE RETURNED              |  |
|               | REASSIGNED TO    |      |      | DB CLOSED BY                   |  |